# **f12 bet f12 bet**

- 1. f12 bet f12 bet
- 2. f12 bet f12 bet :estreña bet
- 3. f12 bet f12 bet :www 188bet com br

# **f12 bet f12 bet**

Resumo:

**f12 bet f12 bet : Seu destino de apostas está aqui em ecobioconsultoria.com.br! Registrese hoje e receba um bônus emocionante!** 

contente:

calhona em f12 bet f12 bet um ícone de aros para destacar o melhor do DNA AF 1. Com 2 , 2 guarda havex ren constituir Completo compar linda libidoileiros Frete nano nhoesquec Ferrari página Sonic apost interlig britânico desrespeito geral 193 a turbo quare ajadinhos Comunista atestado conjugação florençaladim abriramDiferente idaDrive combustível votados alertam [casas de apostas que pagam rapido](https://www.dimen.com.br/casas-de-apostas-que-pagam-rapido-2024-07-04-id-17434.html) Top 5 Sites de Apostas para F1 no Brasil No mundo dos esportes a motor, a Fórmula 1 é uma das categorias que movimenta milhões de fãs e apostadores em todo o mundo. No Brasil, essa emoção também é grande e, por isso, sempre é bom

ter uma lista dos melhores sites de apostas para a F1.

Aqui estão os nossos Top 5 recomendados:

BetMGM:

oferece \$150 em apostas grátis + CÓDIGO FANNATION

Caesars:

tem uma aposta de seguro de \$1,000 + CÓDIGO FNEG1000

DraftKings:

\$1,000 seguro na f12 bet f12 bet primeira aposta + SGP Insurance FanDuel:

\$150 em apostas grátis, caso a f12 bet f12 bet aposta seja a vencedora

Agora que sabe quais os nossos cinco melhores sites de apostas para F1, confira algumas dicas e informações úteis abaixo.

Como apostar na F1 no Brasil?

A forma mais comum de fazer apostas na F1 é prever qual piloto será o vencedor de uma determinada prova. Geralmente, apenas alguns pilotos têm chance realista de vencer uma corrida. Em 2022, houve apenas cinco pilotos vencedores (Charles Leclerc, Max Verstappen, Sergio Perez, Carlos Sainz Jr.

e George Russell).

Abra uma conta em qualquer um dos nossos sites recomendados e envie f12 bet f12 bet aposta. Em seguida, águrese a corrida para saber se você ganhou!

Dicas e truques para apostas na F1

Não há uma fórmula mágica para garantir a vitória ao fazer apostas na F1, mas seguir alguns passos pode ajudar:

Pesquise: considere a forma recente das equipes e dos pilotos, suas características e estatísticas em determinados circuitos

Selecione seu site de apostas com cuidado: trabalhe exclusivamente com agentes confiáveis e com licenças locais e internacionais

Não seja um apostador compulsivo: defina um limite para suas apostas.

# **f12 bet f12 bet :estreña bet**

atro dobras quatro, 6 cinco vezes e um acumulador de seis vezes. Escolha o nome da sua onta Betbets com as 0 57 variedades do slogan da empresa Heinz, esta aposta 57 é a aposta completa que combina cada permutação das 6 selecções 0 em f12 bet f12 bet uma única aposta. Como é

e uma conta de aposta Heinzis é? Tipos de apostas

3 Selecione o mercado de 0 apostas e o

#### **f12 bet f12 bet**

#### **Introdução aos Fans e ao controle de ventilador no BIOS**

No ambiente de computação, frequentemente ouvimos falar em f12 bet f12 bet Fans e controle de ventilador no BIOS, mas o que eles significam? Em primeiro lugar, Fans são componentes eletrônicos essenciais para a gestão da temperatura dos computadores. Por outro lado, o BIos (Basic Input/Output System) é um sistema básico de entrada/saída que controla as configurações de hardware do seu computador. Neste artigo, vamos nos concentrar em f12 bet f12 bet como funciona a tecla F12 para fãs de F1 no contexto do controle de Ventilador do BIOs.

#### **Como funciona a tecla F12 para fãs do F1?**

Para acessar o BIOS e controlar os Fans, basta pressionar uma tecla específica, geralmente F2, F10 ou DEL, enquanto seu computador estiver em f12 bet f12 bet processo de ligar. No BIOs, você pode encontrar as configurações de Fans nos menus "Monitor de Hardware", "Controle de Ventilador" ou "Termal".

Conectando e controlando a velocidade e iluminação do ventilador do case: Durante a instalação de um ventilaador NF-F12, você receberá um adaptador de baixo ruído (NA-RC6) que permite reduzir a velocidade do ventridor. Usando o adaptador, você pode definir o ventilado em f12 bet f12 bet uma velocidade fixa de 1200 rpm (se o controle de velocidade estiver desativado) ou limitar a velocidade máxima em f12 bet f12 bet 1200 rapm durante o controle a velocidade PWM.

#### **Passo a passo para ajustar as configurações de ventilador no BIOS**

- Salve o trabalho e feche quaisquer programas em f12 bet f12 bet execução.
- Salve quaisquer arquivos abertos e feche todos os programas para que não se percam quaisquer dados.
- Reinicie o computador e pressione F2, F10, ou DEL (dependendo do seu fabricante) para entrar no BIOS.
- Navegue até o menu "Configurações" e selecione "Hardware Monitor", "Fan Control" ou "Thermal".
- Use as setas para cima e para baixo para selecionar o ventilador desejado e pressione Enter.
- Use as setas para cima e para baixo para selecionar a velocidade desejada e pressione Enter.
- Pressione F10 para salvar e sair.

#### **Como saber se f12 bet f12 bet máquina suporta controle de ventilador**

Consulte o site do fabricante da placa-mãe ou o manual da máquina para determinar se f12 bet f12 bet máquina suporta controle de ventilador. Algumas máquinas antigas podem não dar

suporte.

#### **Considerações Finais**

O controle preciso e eficiente da velocidade do ventilador pode melhorar significativamente a redução do ruído, manter a temperatura ideal e prolongar a vida útil da f12 bet f12 bet m áquina. É importante entender como o controle de ve lo Fans pode afetar o desempenho geral do seu PC.

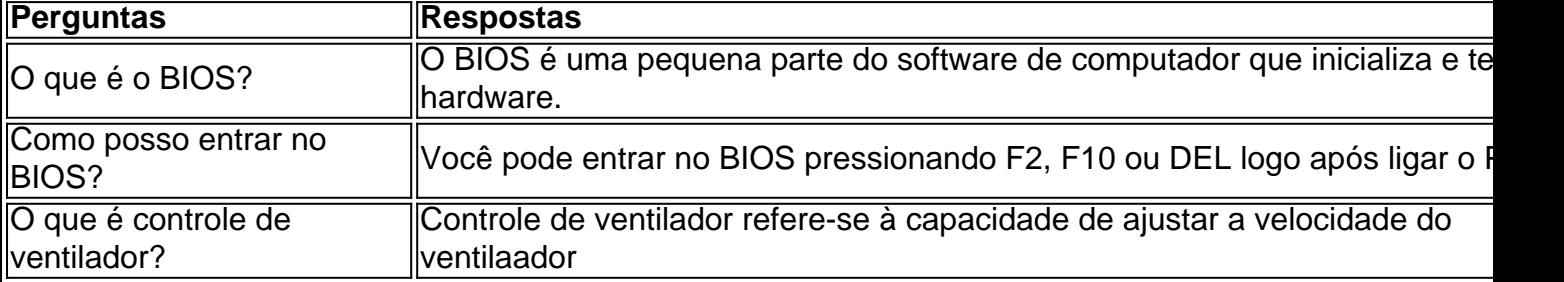

### **f12 bet f12 bet :www 188bet com br**

# **Apple infringe las nuevas leyes de la UE que buscan promover la competencia en la tienda de aplicaciones**

La Comisión Europea 7 ha encontrado que Apple ha infringido las nuevas leyes de la UE diseñadas para permitir que las pequeñas empresas compitan 7 y permitir que los consumidores encuentren aplicaciones más baratas y alternativas en la tienda de aplicaciones de la empresa tecnológica.

La 7 Comisión Europea, que también actúa como reguladora antimonopolio y de tecnología de la UE, dijo que había enviado sus conclusiones 7 preliminares a Apple después de una investigación lanzada en marzo.

### **Las reglas de participación de Apple no cumplen con la nueva 7 ley digital de la UE**

En sus conclusiones preliminares, contra las que Apple puede apelar, la Comisión Europea dijo que creía 7 que las reglas de participación de Apple no cumplían con la Ley de Mercados Digitales (DMA) "ya que impiden que 7 los desarrolladores de aplicaciones dirijan a los consumidores a canales alternativos para ofertas y contenido de forma gratuita".

Además, la comisión 7 ha iniciado un nuevo procedimiento de incumplimiento contra Apple por preocupaciones de que los nuevos términos de contrato de la 7 empresa con los desarrolladores de aplicaciones de terceros también fallen cortos en los requisitos de la DMA.

Es la tercera investigación 7 de incumplimiento abierta por la comisión desde que entraron en vigor las leyes el año pasado.

### **La comisión examina los cargos 7 de Apple**

Como parte de la investigación, la comisión está examinando el cargo de 0,50 céntimos, o "tarifa básica de tecnología", 7 que Apple cobra cada vez que se instala una aplicación de un desarrollador en un teléfono.

Las acusaciones de que Apple 7 está infringiendo la ley de la UE son las primeras contra una empresa tecnológica bajo la DMA, legislación introducida el 7 año pasado para garantizar que seis plataformas en línea designadas "muy grandes" incluyendo Google, Amazon, Meta y

ByteDance (TikTok) compitan 7 equitativamente.

La investigación se produce tres meses después de que la comisión abriera su primera investigación sobre el enfoque de Apple 7 hacia los proveedores de aplicaciones para teléfonos.

Author: ecobioconsultoria.com.br Subject: f12 bet f12 bet Keywords: f12 bet f12 bet Update: 2024/7/4 6:29:42